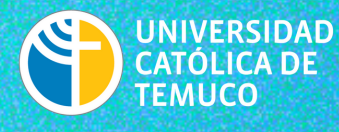

**DIRECCIÓN DE DESARROLLO DE PERSONAS** VICERRECTORÍA DE ADMINISTRACIÓN Y ASUNTOS ECONÓMICOS

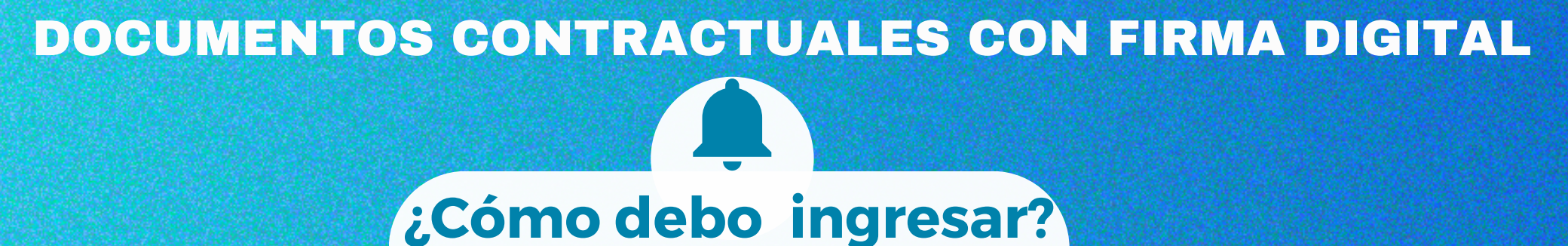

Debes acceder usando tu clave única

 $\odot$  DEC5  $\times$  $\leftarrow$   $\rightarrow$  C' a https://5.dec.cl

### **En DEC** nos sumamos a la Identidad Digital!

 $\begin{array}{c} + \end{array}$ 

Súmate tu también y registrate ahora. Identidad Digital es más seguro, moderno y transparente. Te permite ingresar y firmar documentos, además, si bajas la aplicación podrás obtener una Firma Electrónica Avanzada 100% en línea.

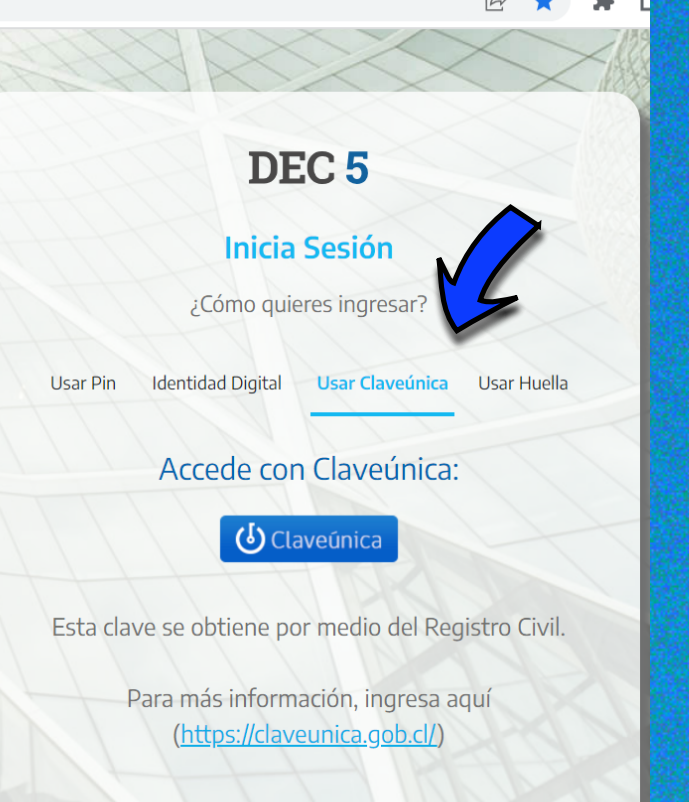

## MI PORTAL

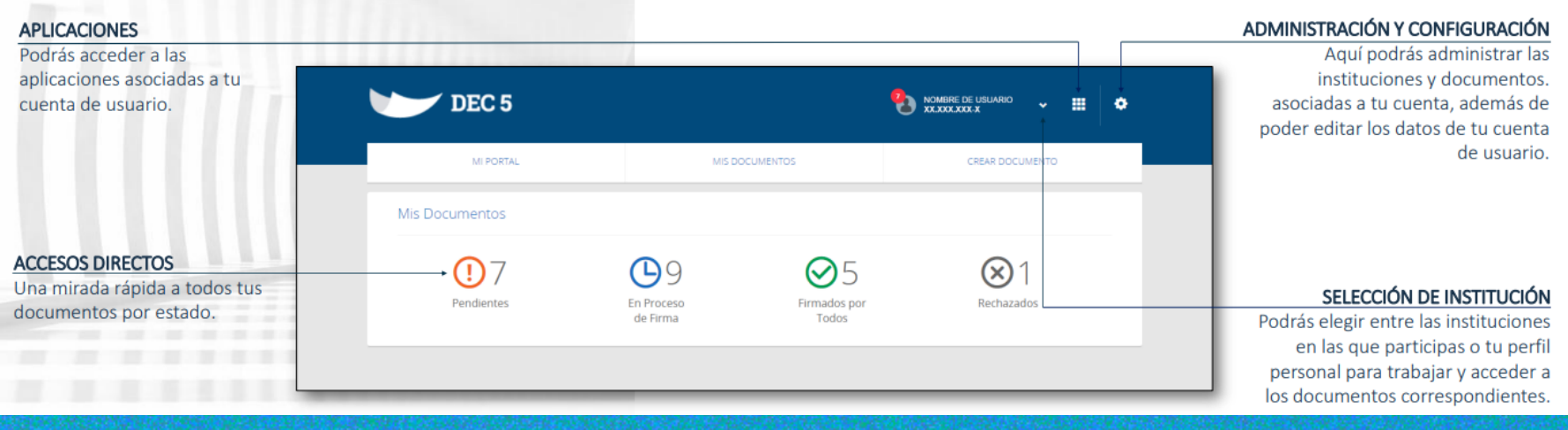

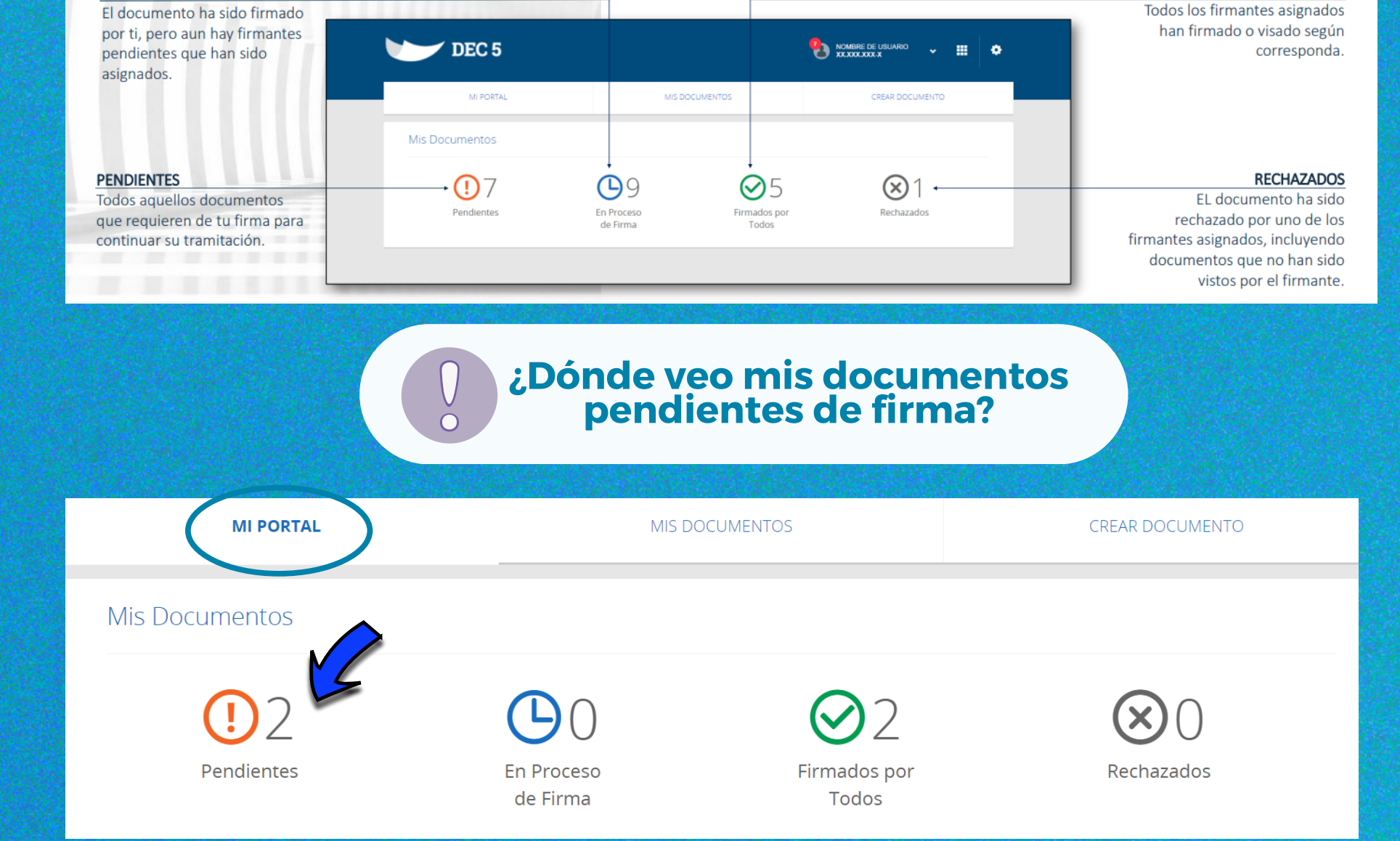

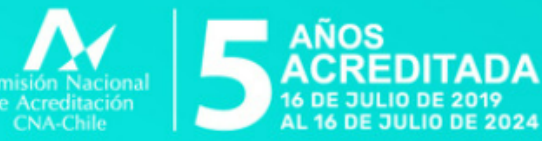

**DOCENCIA DE PREGRADO GESTIÓN INSTITUCIONAL INVESTIGACIÓN VINCULACIÓN CON EL MEDIO** 

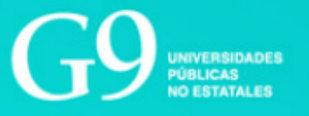

# **UCTEMUCO.CL**

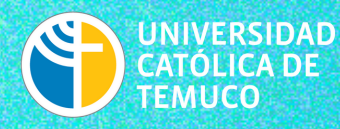

**DIRECCIÓN DE DESARROLLO DE PERSONAS** VICERRECTORÍA DE ADMINISTRACIÓN Y ASUNTOS ECONÓMICOS

**Si ya firmo, podrá obtener el documento firmado por la Universidad y usted descargando o visualizando el PDF. Las firmas digitales se muestran en la última hoja del documento.**

Verificado y Firmado por

**ACEPTA** 

#### ANEXO DE PRUEBA

**UCTEMUCO** 

Nº Docto: X1-8000-0287-81EB-6CL2

Creado el 2023-07-13 14:48:26 Este documento es una representación de un documento original en fornato electrónico. Para verificar el estado actual del documento,<br>verifiquelo en https://5.dec.cl

afectando ello en caso alguno la validez de la firma

Los certificados de Acepta cumplen con los estándares internacionales para firma electrónica, lo que no implica que sean compatibles con todos los software de visualización, no

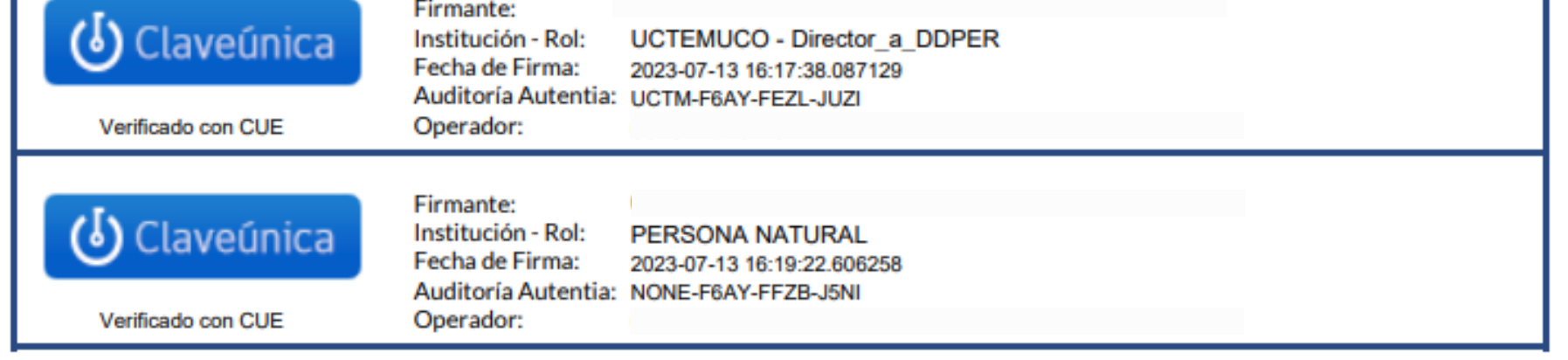

#### **En caso de rechazar debe registrar en comentario el motivo.**

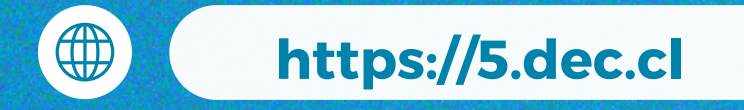

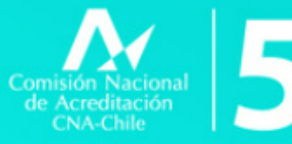

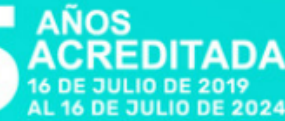

**DOCENCIA DE PREGRADO GESTIÓN INSTITUCIONAL INVESTIGACIÓN VINCULACIÓN CON EL MEDIO** 

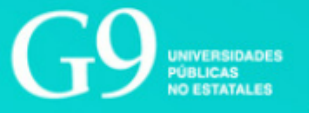

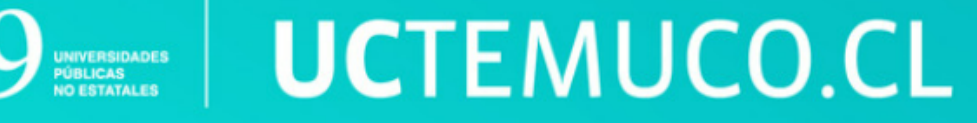

(2 páginas)

#### **¿Qué debo hacer para revisar el documento que la Universidad me aviso debía firmar?**

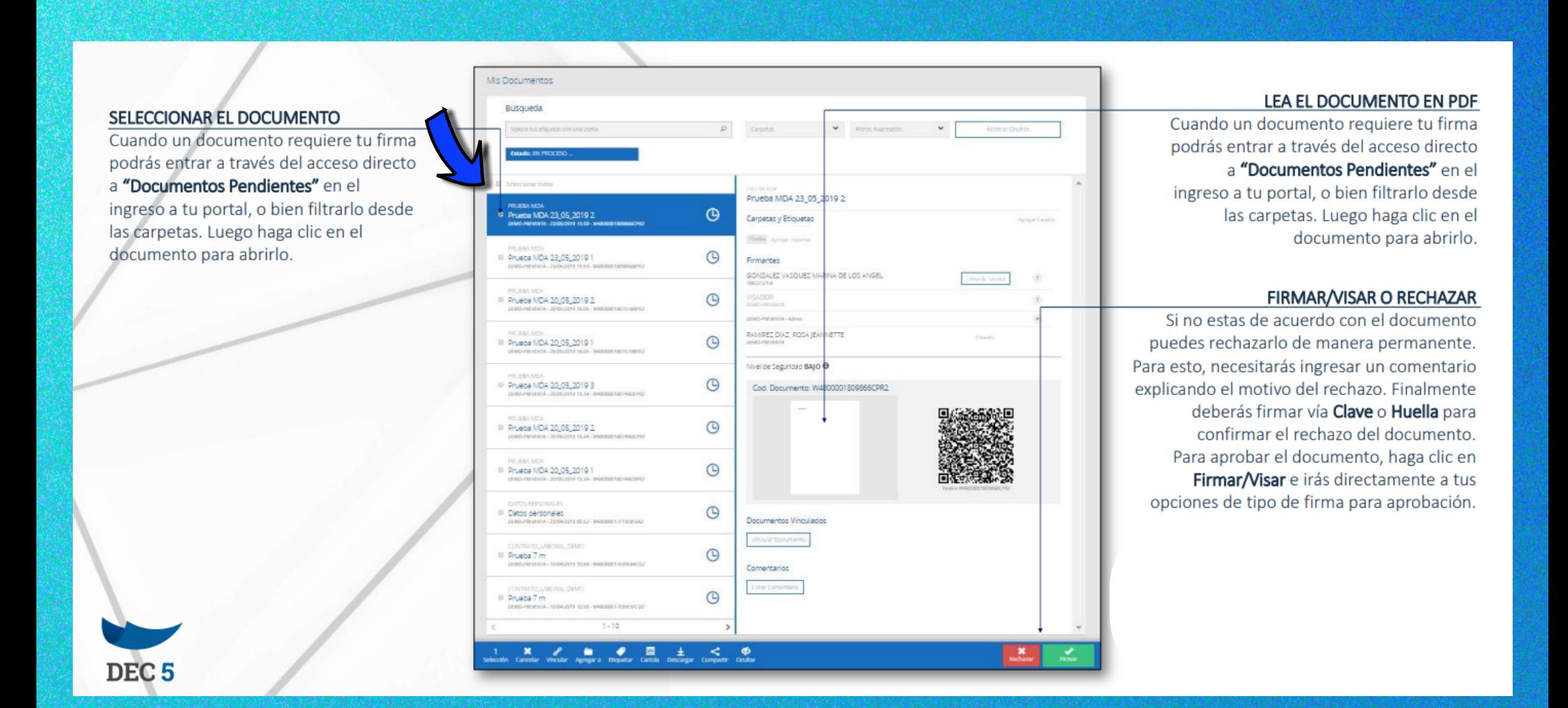